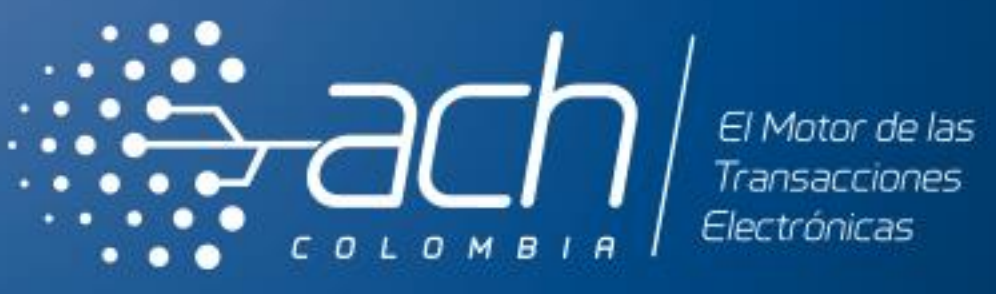

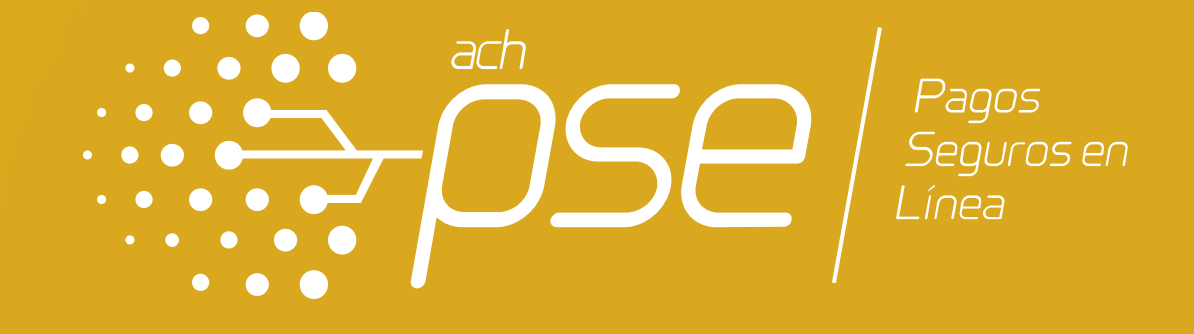

## INSTRUCTIVO DE VINCULACIÓN DE EMPRESAS ANTE PSE

## **Pagos Seguros en Línea - PSE**

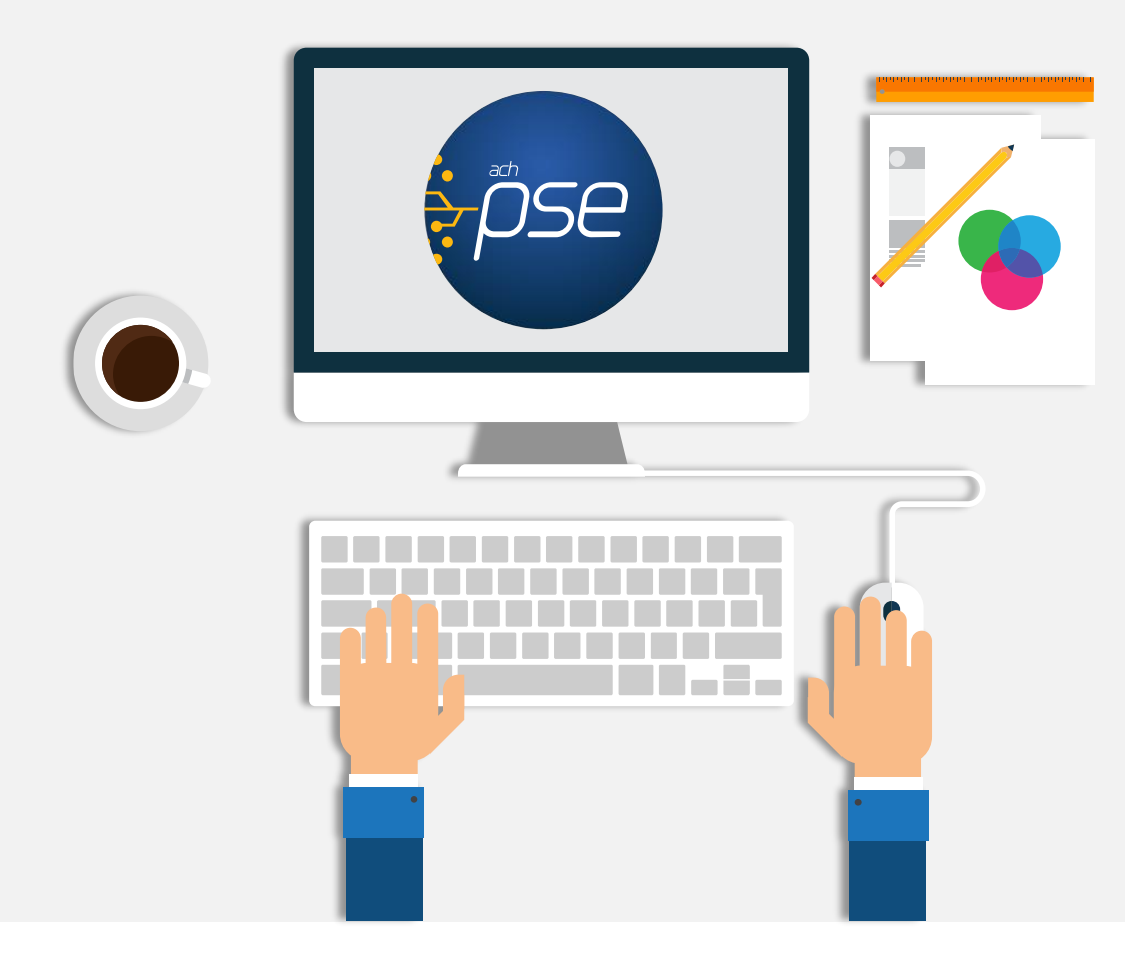

Servicio que permite a las **EMPRESAS** ofrecer a sus **USUARIOS** la posibilidad de realizar **pagos** o **compras** a través de Internet, debitando los recursos en línea de su cuenta de **ahorros** o **corriente**, desde la **Entidad Financiera** donde el usuario tiene su dinero y realizando el correspondiente abono en la Entidad Financiera y en la cuenta que defina la Empresa.

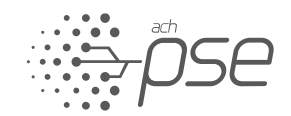

## Actores del Sistema

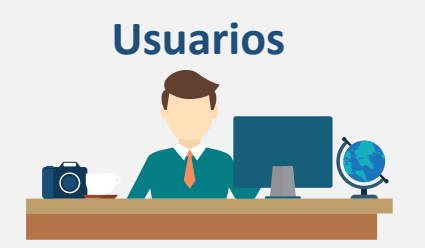

#### **Pagadores / Compradores**

Personas naturales o jurídicas clientes de las Entidades Financieras que requieren pagar o comprar en línea. Como participantes del sistema, además de tener recursos disponibles, deben utilizar el sistema de una manera adecuada cumpliendo las reglas de registro, autenticación y pago.

## **Empresas**

#### **Recaudadoras / Vendedoras**

Personas jurídicas, clientes de las Entidades Financieras, que ofrecen productos o servicios a través de Internet y que requieren de una opción de pago o recaudo en línea. Las empresas deben tener una cuenta bancaria y son quienes establecen las reglas de negocio

#### **Entidades Financieras**

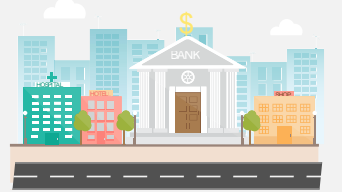

#### **Autorizadoras/ Recaudadoras**

Entidades a través de las cuales se realizan las transacciones monetarias de PSE. Las Entidades Financieras pueden ser Recaudadoras, es decir donde las Empresas tienen las cuentas donde se depositan los fondos, o Autorizadoras, donde los Usuarios pagadores o compradores tienen sus cuentas.

#### **ACH COLOMBIA**

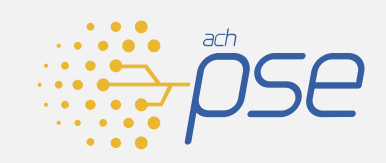

Entidad encargada de operar el sistema PSE, de generar los archivos con información para abonar a las cuentas de las Empresas, de realizar la compensación entre las Entidades Financieras y de generar los archivos de conciliación tanto para las Empresas como para las Entidades Financieras.

## Debito a Cuenta Corriente y de Ahorros - PSE

**ACH Colombia como proveedor de servicios financieros ofrece dentro de la solución PSE Hosting la integración de manera estandarizada al botón de pagos PSE, lo cual permite una mayor agilidad en los procesos transaccionales y durante el pago.**

**Para adquirir este servicio debe cumplir con los requisitos establecidos por ACH Colombia y su Entidad Financiera.**

**Previo al proceso de vinculación debe acordar las condiciones de recaudo con su Entidad Financiera.**

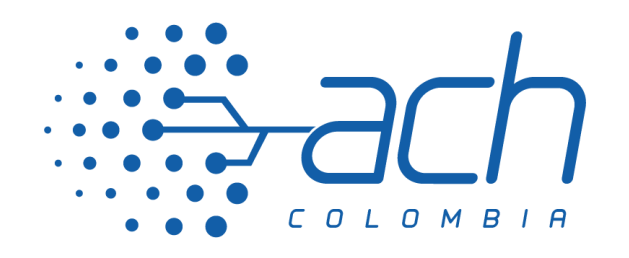

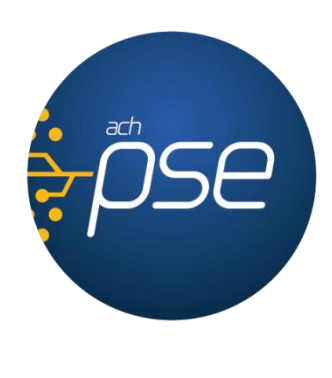

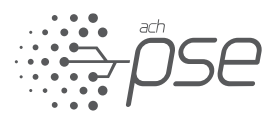

## ENTIDADES BANCARIAS VINCULADAS.

Estas son las Entidades Bancarias vinculadas a ACH Colombia que permiten el debito a través PSE:

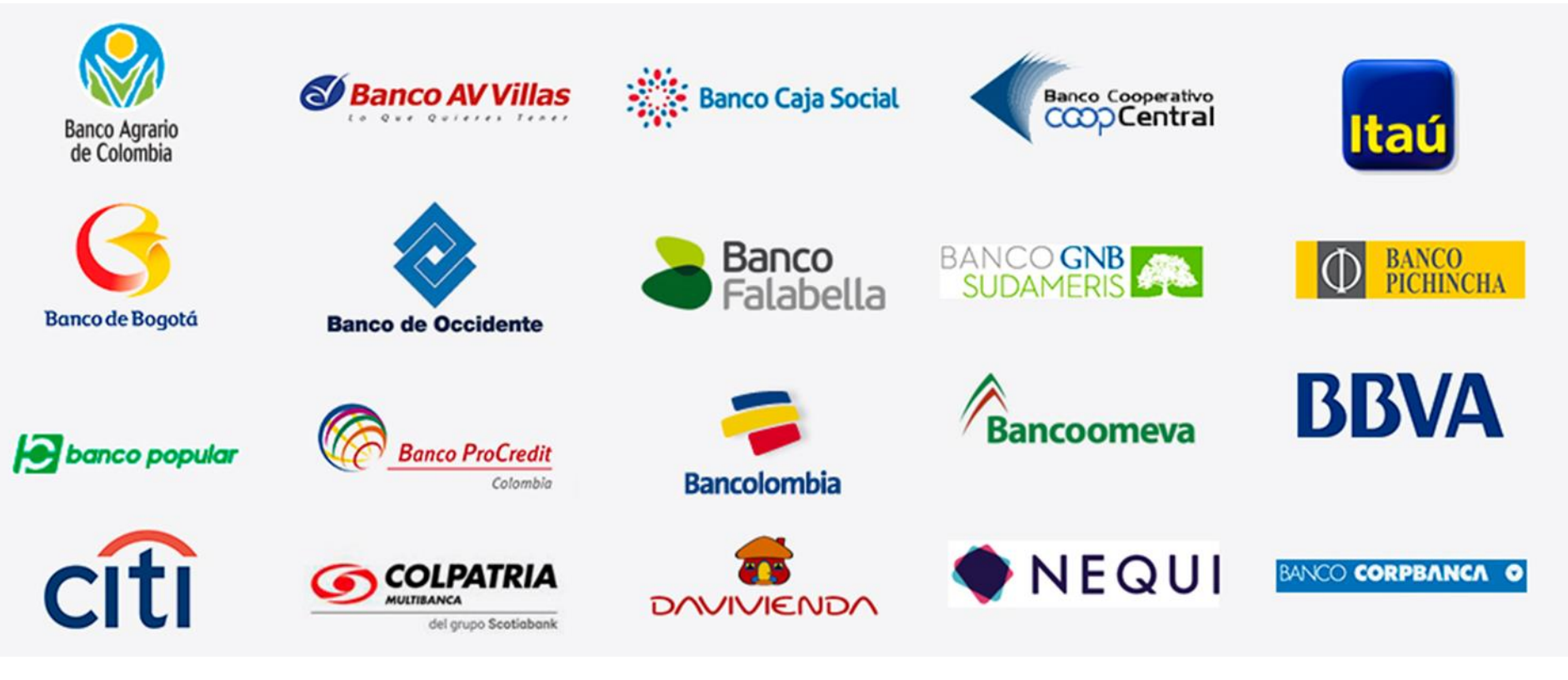

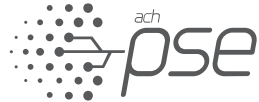

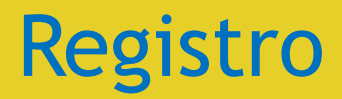

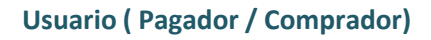

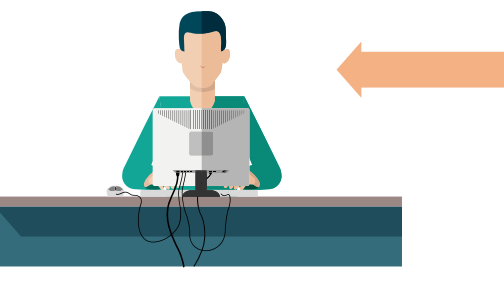

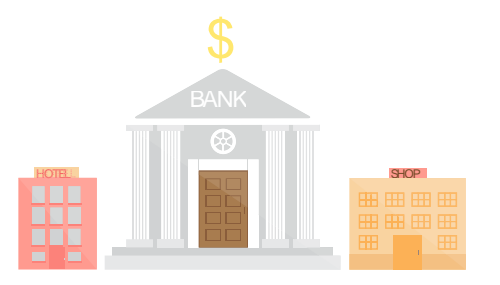

**Empresa (Recaudadora / Vendedora)**

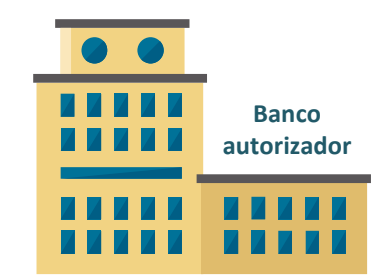

**Entidad Financiera del Usuario**

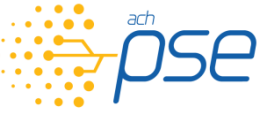

- Información básica.
- Administrador cuentas.
- Reglas de Negocio:
	- Entidad(es) Financiera(s)
	- Cuenta(s).

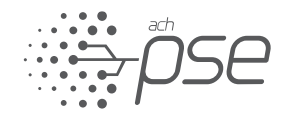

## Como Funciona PSE

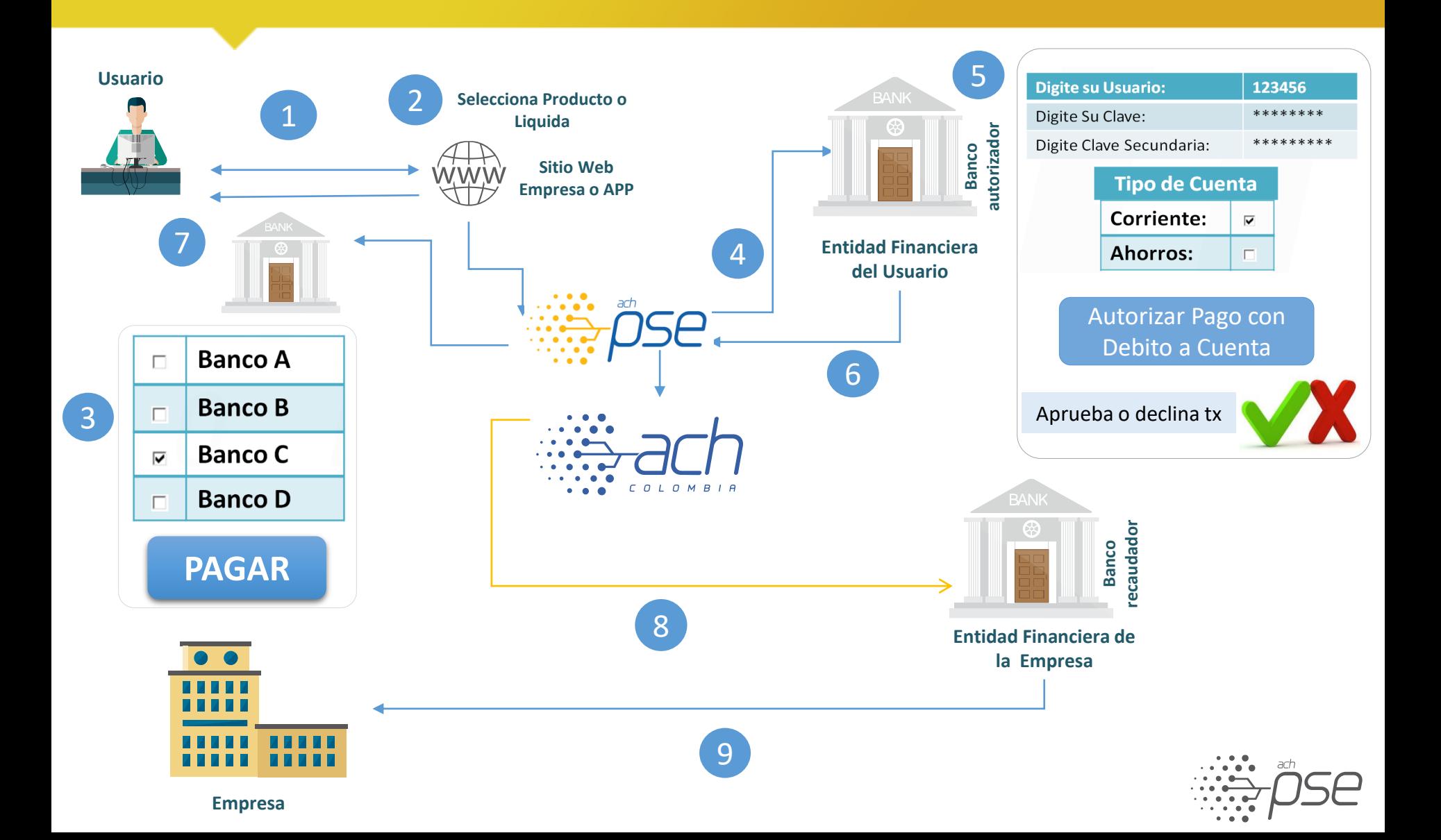

## Conciliación

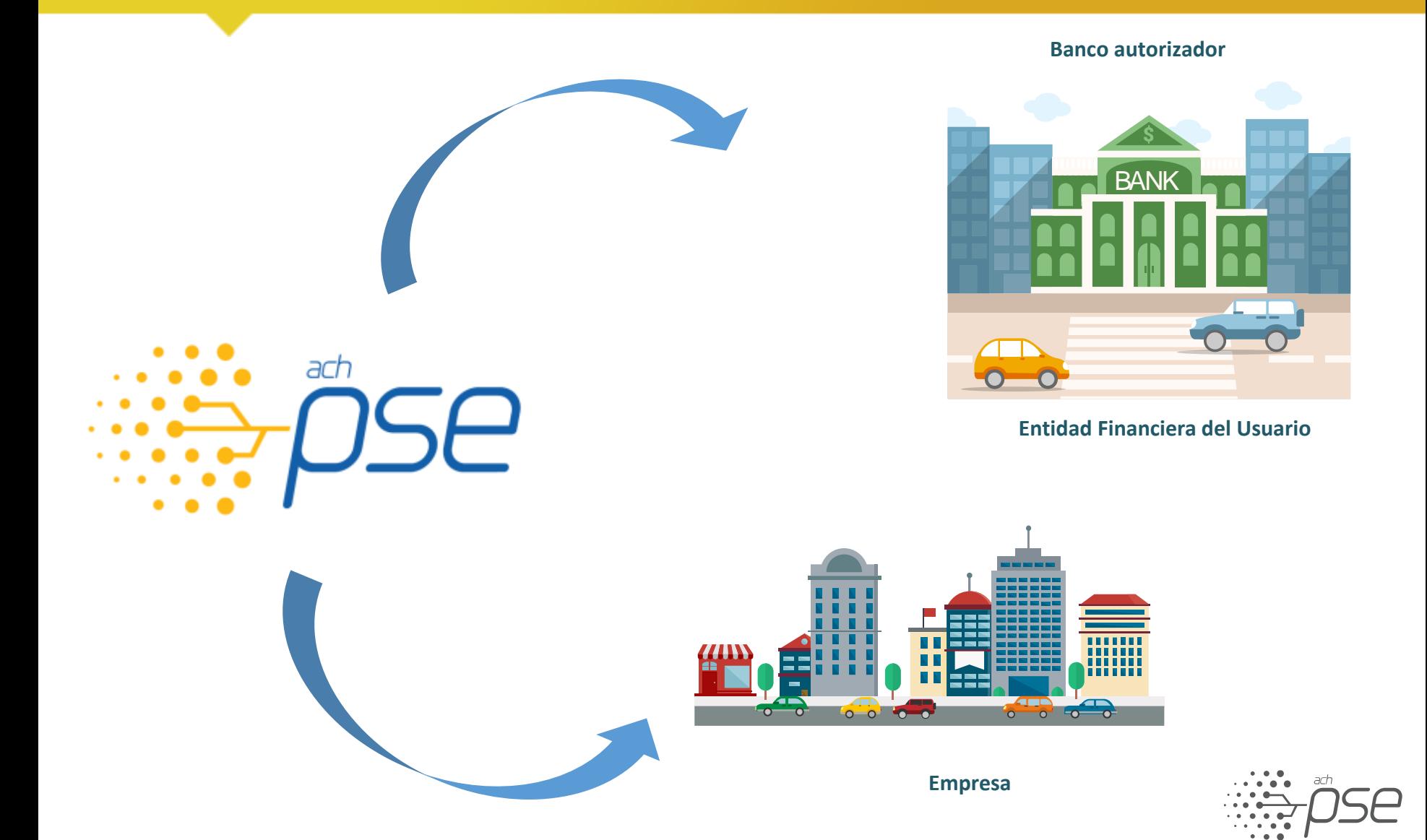

## Horarios de Cierre PSE

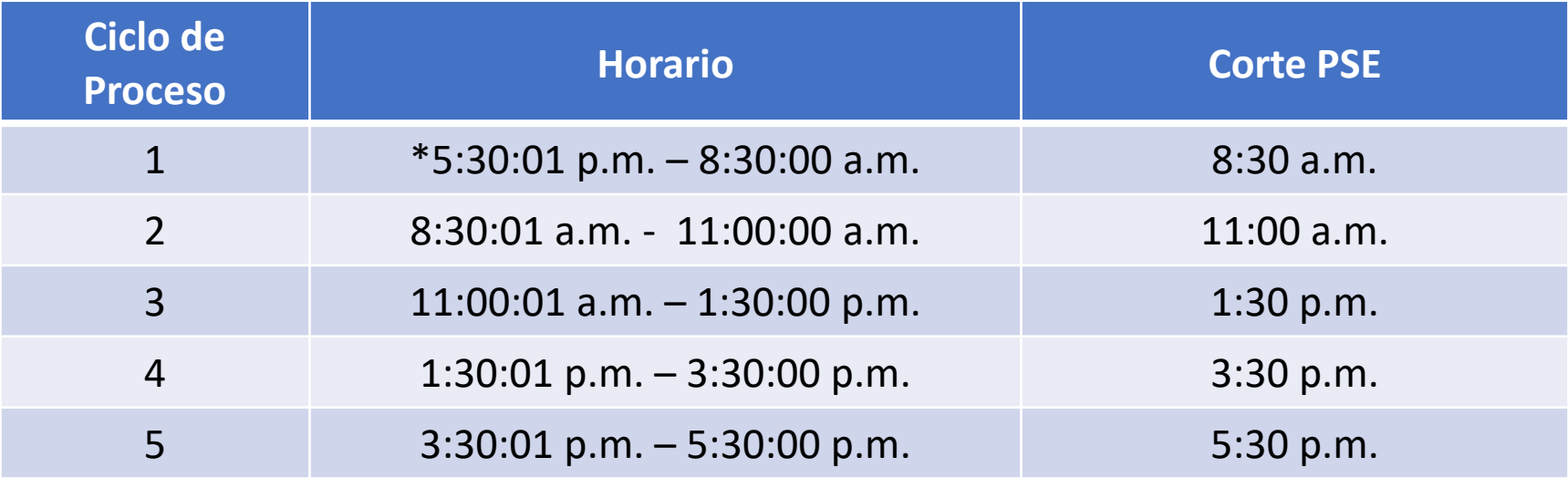

\* La Compensación se realiza todos los días hábiles entre semana, los pagos realizados posterior al corte del ciclo 5 se compensan el siguiente día hábil a las 8:30 a.m. si el pago se hace un viernes de la misma forma se compensa el primer día hábil de la siguiente semana, así mismo es importante tener en cuenta estas condiciones para efectos de conciliación, la confirmación, el debito al cliente y la consulta del estado de la transacción, se realiza en línea.

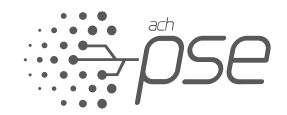

## Alta disponibilidad ACH Colombia

ach

ACH Colombia posee un plan de continuidad de negocio debidamente estructurado, documentado y probado, donde se cuenta principalmente con estrategias de alta disponibilidad con 2 Datacenter de igual infraestructura que soportan nuestros servicios, adicionalmente un Centro Alterno de Operaciones para recuperar la operación del negocio. Lo anterior es presentado de forma anual ante el Comité de Continuidad de Negocio de Asobancaria, donde participan todas las entidades financieras. De forma periódica se realizan pruebas parciales para verificar la eficiencia del plan, no obstante de forma anual se realiza una prueba integral donde se opera toda una semana desde los ambientes de contingencia, de la cual se genera un informe el cual es compartido con todas las entidades financieras. Desconocemos el tratamiento del banco a otras pasarelas en este aspecto.

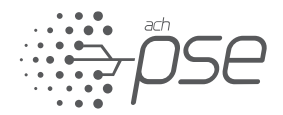

## Modelo Prevención Fraude

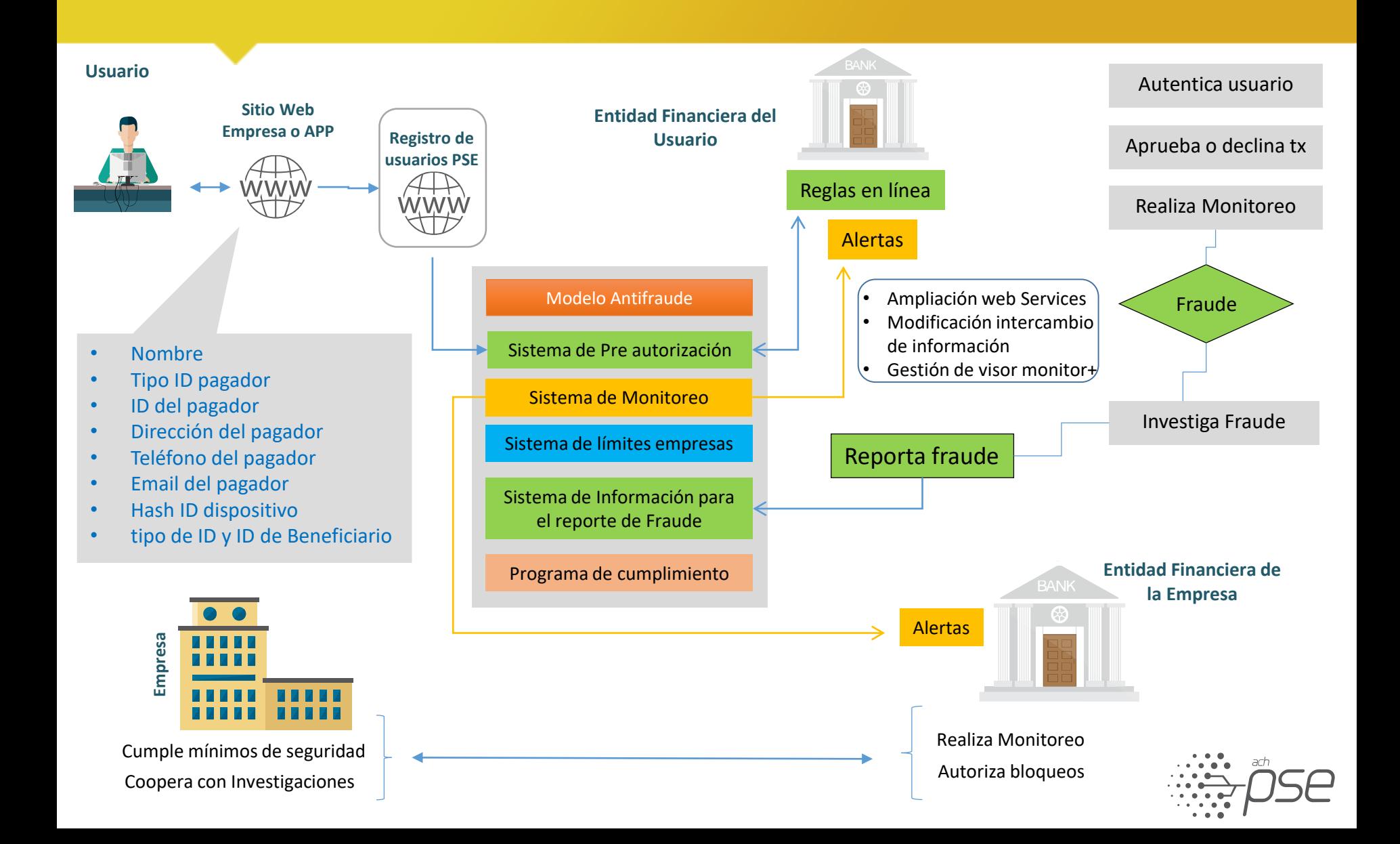

## Tipos de conexión

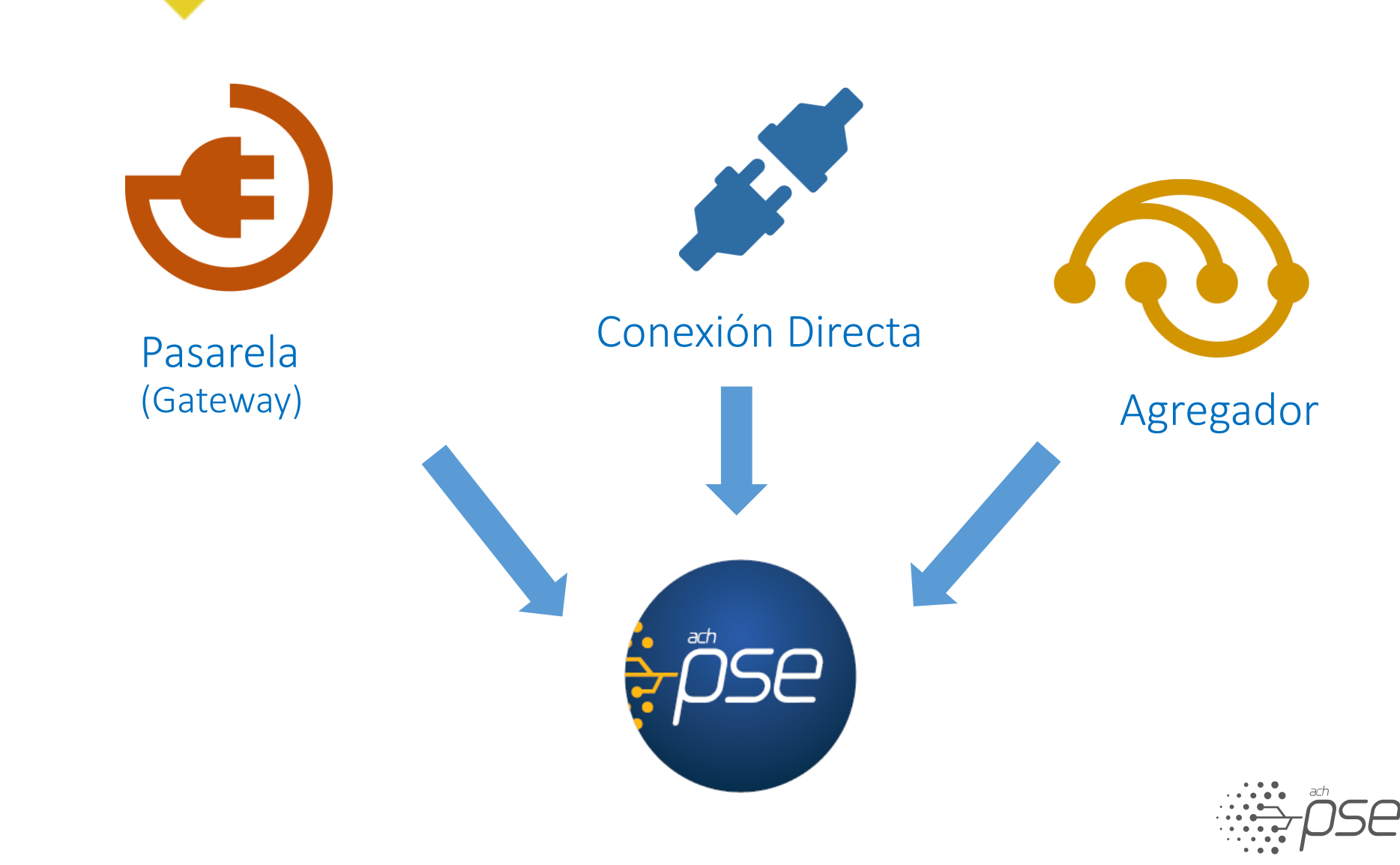

## Conexión Directa

La empresa que desea implementar el servicio PSE de forma directa debe desarrollar los componentes tecnológicos necesarios para originar transacciones, de igual forma debe cumplir con todos los requisitos de seguridad que garanticen una comunicación segura entre los servidores de la empresa y ACH Colombia, a continuación se describen los componentes requeridos para desarrollar el servicio de forma directa:

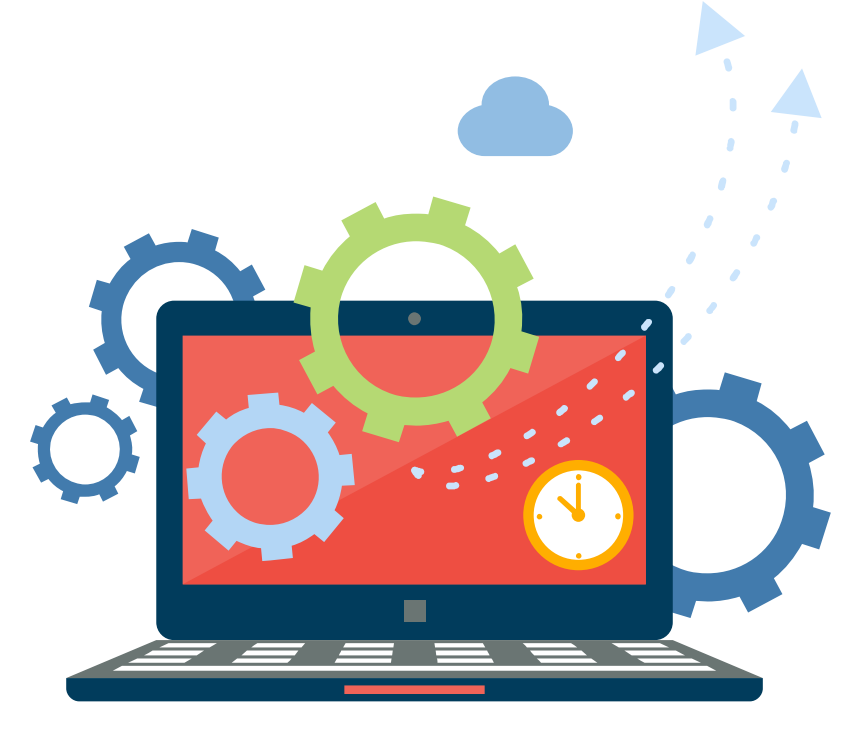

VPN: Implementar un canal de comunicación cifrado VPN con IPsec tipo Site to Site con dos direcciones IP publicas para establecer la comunicación.

Web Service: Construcción de 4 métodos de comunicación estándar Web Service compuesto por SOAP, XML y WS-Security.

Certificado Digital: Utilizar un Certificado Digital de Firma Versión 3, con una clave publica RSA de 2048 Bits emitido por Ceticamara para cifrar la información enviada a través del canal VPN por los Web Service.

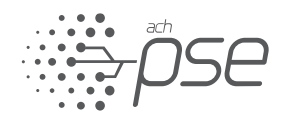

#### Esquema transaccional conexión directa

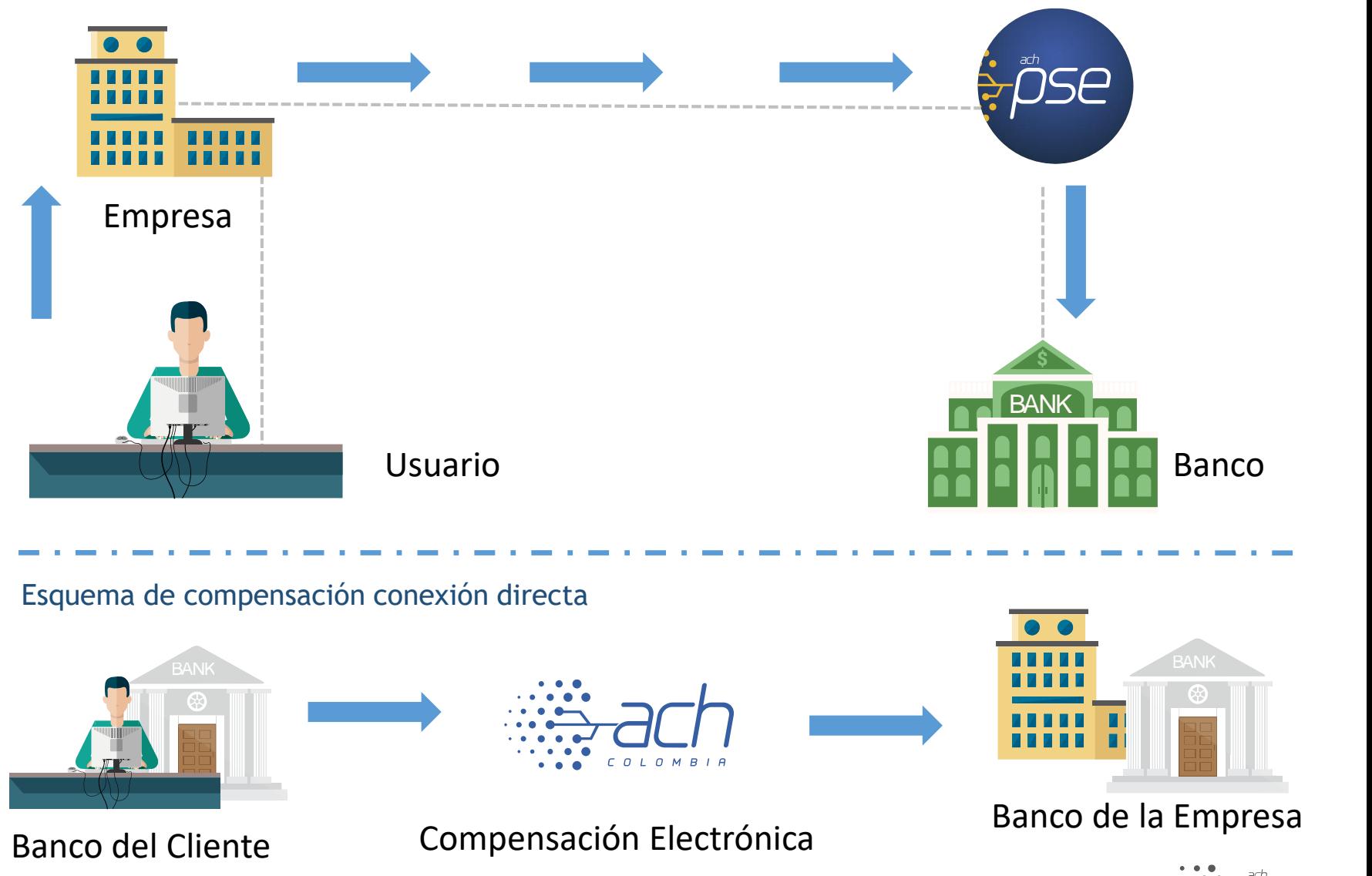

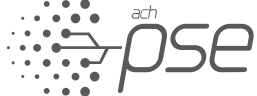

## Pasarela (Gateway)

Son empresas, personas jurídicas, las cuales prestan servicios a otras empresas naturales o jurídicas, cuando éstas no cuentan directamente con la infraestructura tecnología para acceder a los servicios de pago, compras, recaudo o requieren de desarrollos y/o un sitios web transaccionales con características especiales. Este tipo de empresas pueden prestar los siguientes tipos de servicios:

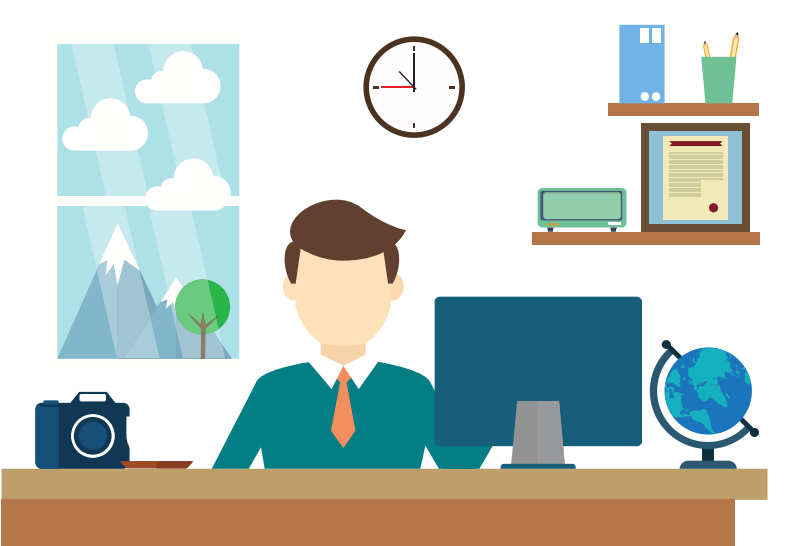

Desarrollo: en este caso las pasarelas de pago son contratados por las Empresas para realizar el desarrollo necesario durante la implementación del servicio PSE y que le permita integrar su infraestructura, o la del tercero con el que la tenga contratado el servicio PSE.

Intermediación Tecnológica: prestación del servicio de conexión a medios de pago, tal como se define más adelante. Todas las pasarelas de pago que ofrezcan este servicio deben estar certificados técnicamente por ACH COLOMBIA para tal efecto.

#### Pasarelas de Pago avaladas por ACH Colombia.

PSE HOSTING - PSE PAGOS AND SISTEMAS EN LINEA SAN SISTEMAS EN LINEA SAN SISTEMAS EN LINEA SA A TODA HORA SA (ATH) MULTIPAY SAS SIUL.NET SAS AVISOR TECHNOLOGIES SAS OLIMPIA MANAGEMENT SA SMART PAYMENTS SAS CIBERCOLEGIOS TBF SISTEMAS SAS PAYCO PAGA Y COBRA ONLINE SAS TECNOLOGIAS AVG SAS CREDIBANCO PAYU COLOMBIA SAS TRANSFIRIENDO SA DIAMOX NETWORKS REALTECH LTDA TU COMPRA SAS EGM INGENIERIA SIN FRONTERAS SAS SIDEL LTDA ZONA VIRTUAL SA IATAI ANDINA SAS

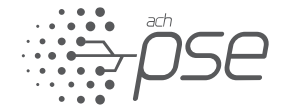

#### Esquema transaccional Pasarela de pago

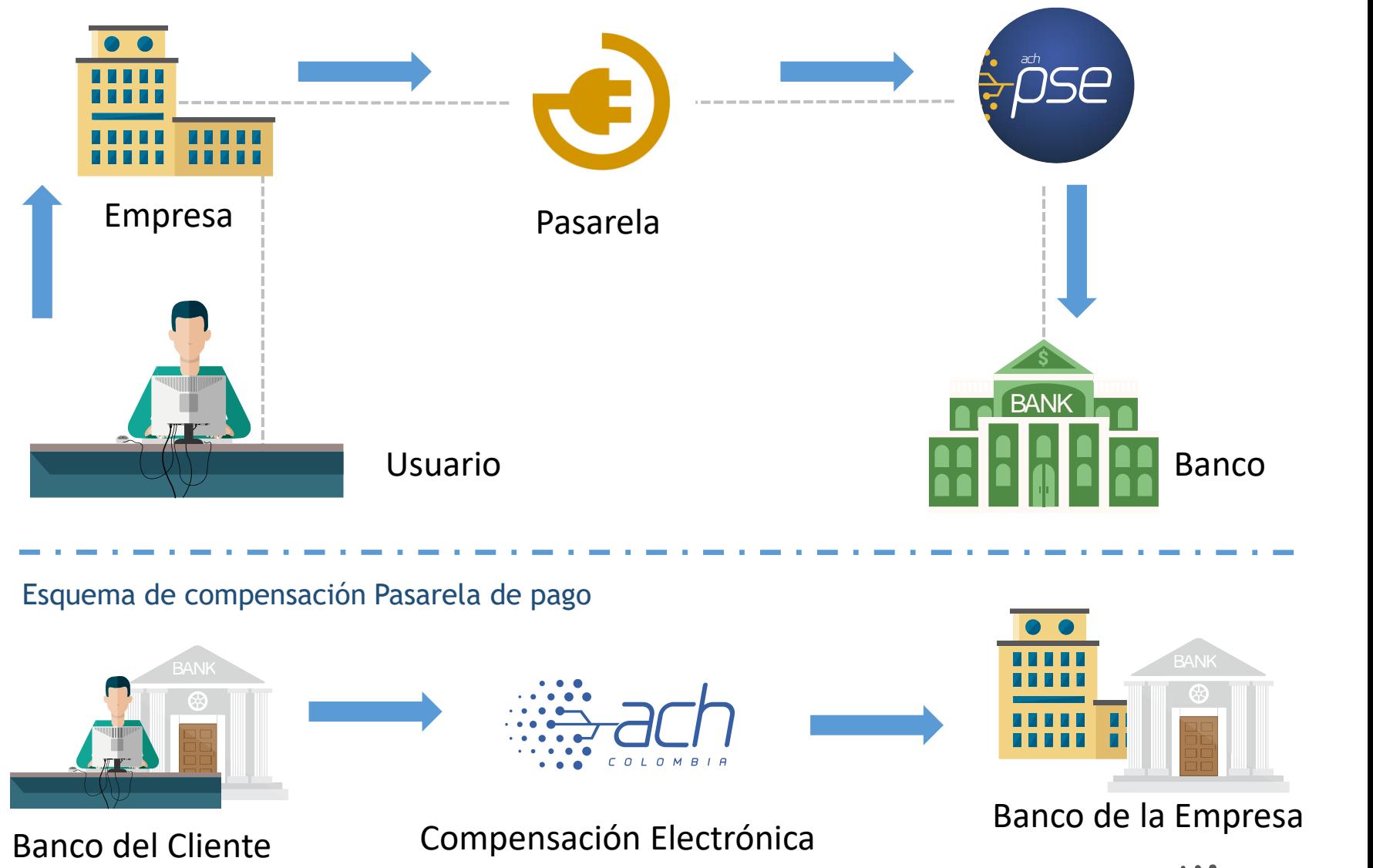

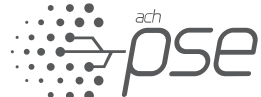

## Agregador

Vinculación de empresas utilizando una única conexión con PSE. El recaudo de las empresas asociadas a este esquema es depositado en la cuenta principal configurada en PSE por el agregador de pago, por lo que la dispersión del dinero a la empresa es responsabilidad del agregador.

Se incluirán en esta definición cualquier otro tipo de servicios prestados por el agregador de pago, que permitan el acceso a cualquier persona natural o jurídica a PSE.

Para poder utilizar el servicio PSE, las empresas Agregadores de Pago deberán vincularse de conformidad con los procedimientos de ACH COLOMBIA establecidos en el presente documento, vinculación que se podrá hacer por ACH COLOMBIA en nombre de los bancos.

#### Agregadores de Pago avalados por ACH Colombia.

B QUANTUM DE COLOMBIA SAS EBANX COLOMBIA SAS INTERPAGOS SAS MERCADOPAGO COLOMBIA SA PAYU COLOMBIA SAS SAFETYPAY COLOMBIA SAS SOLUPROPERTY SAS

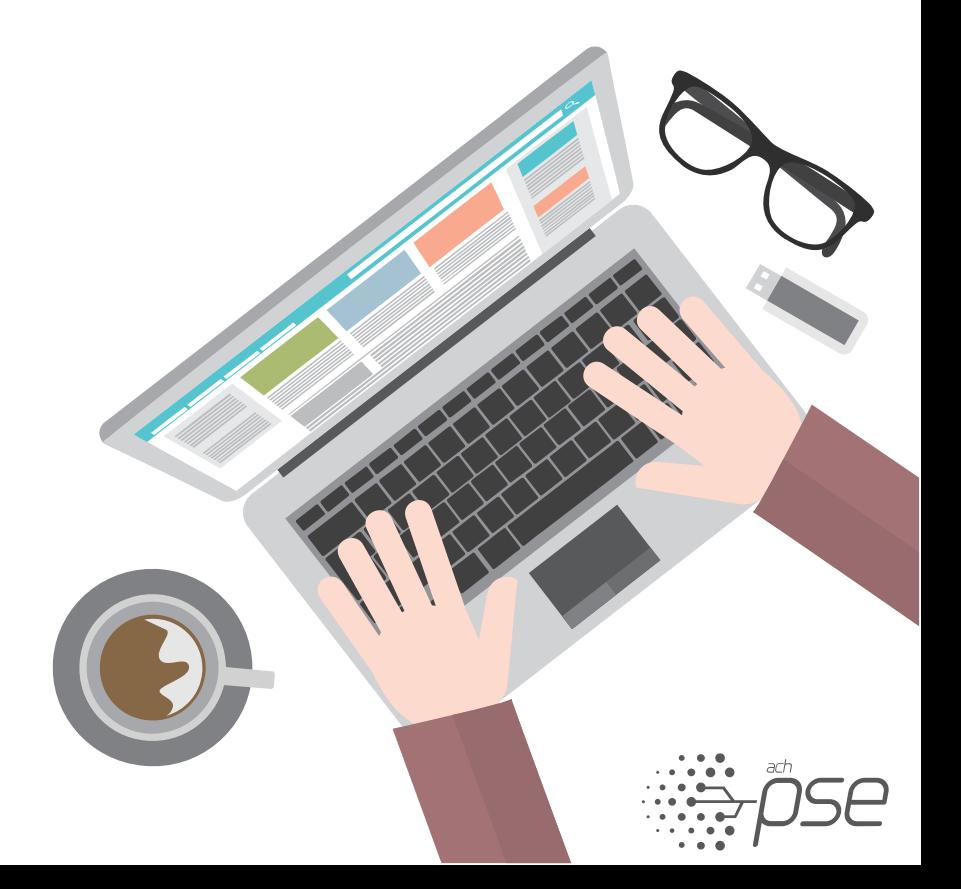

#### Esquema transaccional Modelo Agregador

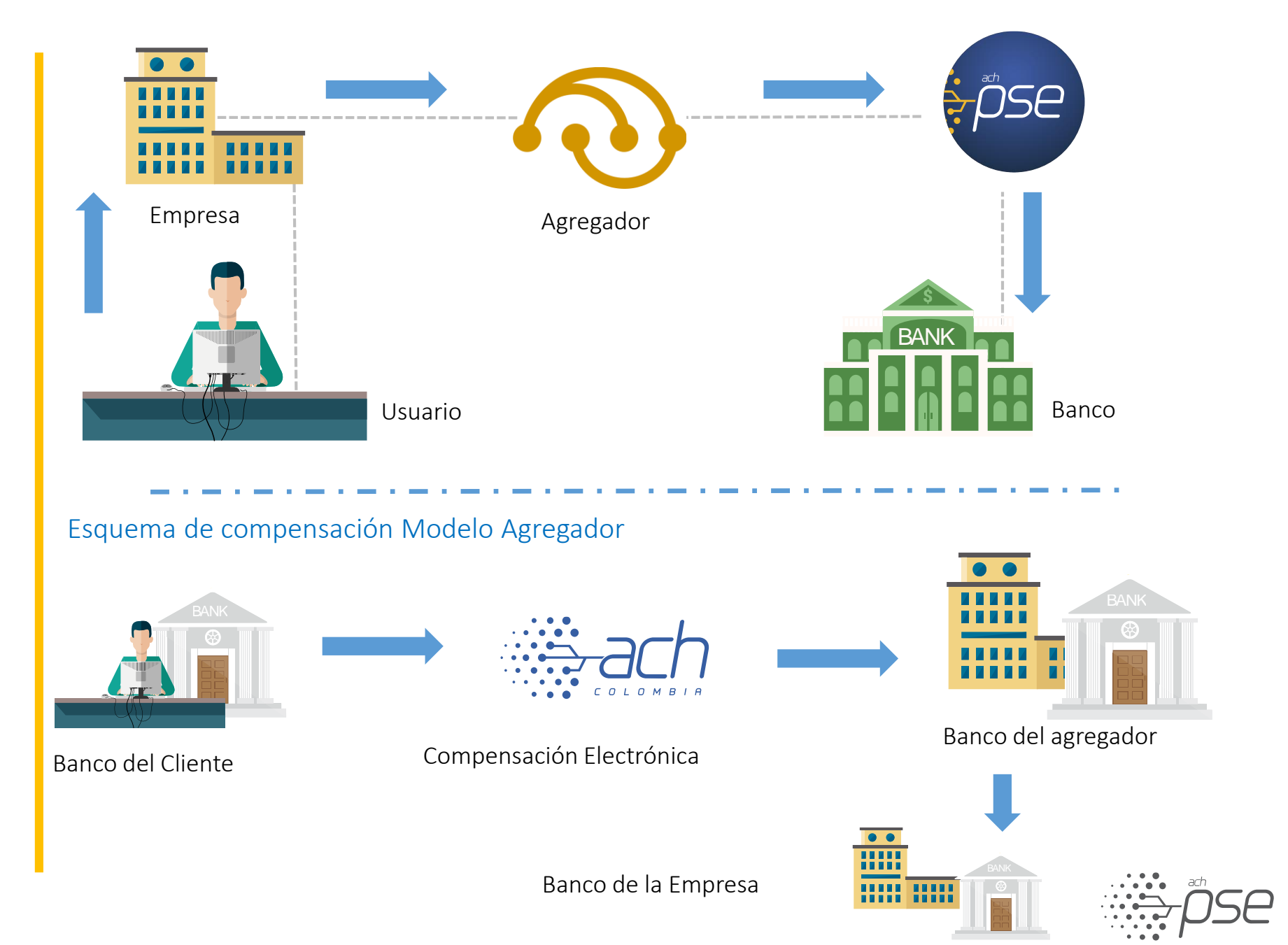

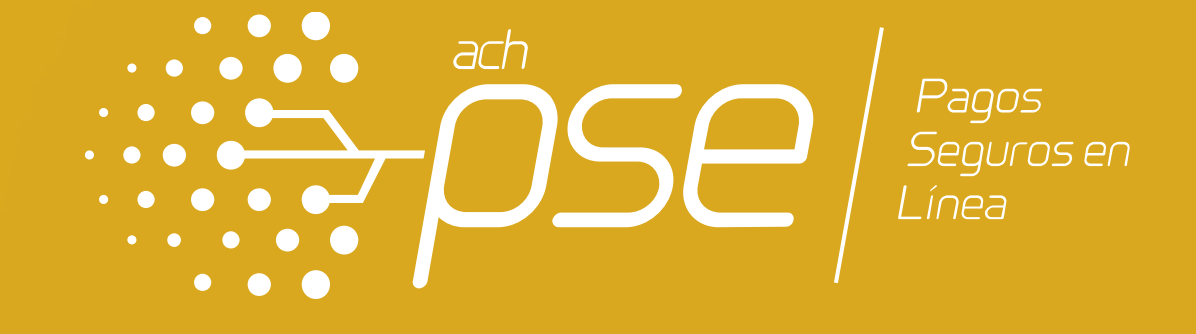

## ETAPAS DEL PROCESO DE VINCULACIÓN Y NIVELES DE SERVICIO PSE, PSE MÓVIL

## ETAPAS DEL PROCESO DE VINCULACIÓN Y NIVELES DE SERVICIO PSE

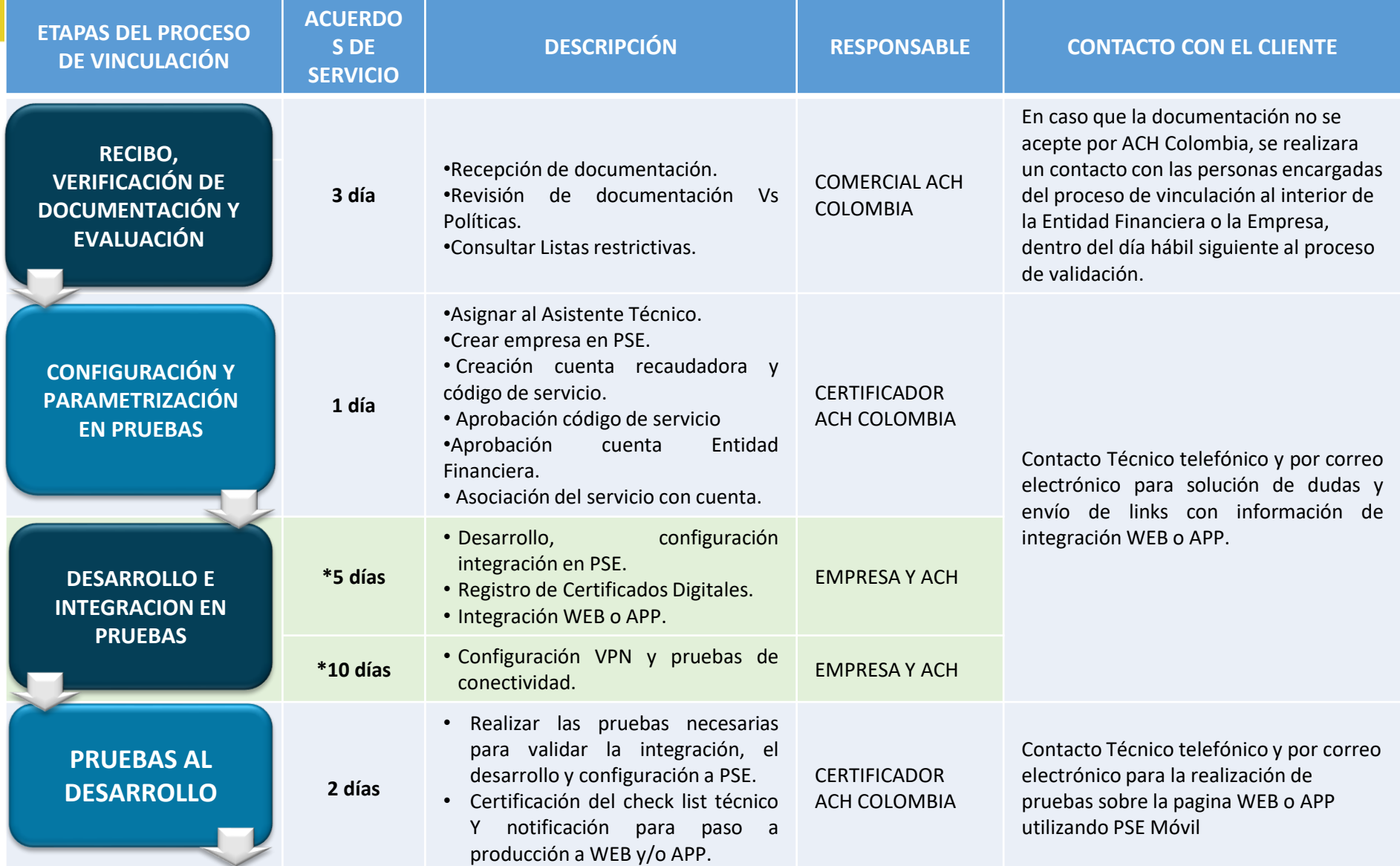

\*Los tiempos de los campos resaltados pueden variar ya que son ejecutados por terceros, estos no aplican para desarrollos a través de Pasarelas.

## ETAPAS DEL PROCESO DE VINCULACIÓN Y NIVELES DE SERVICIO PSE

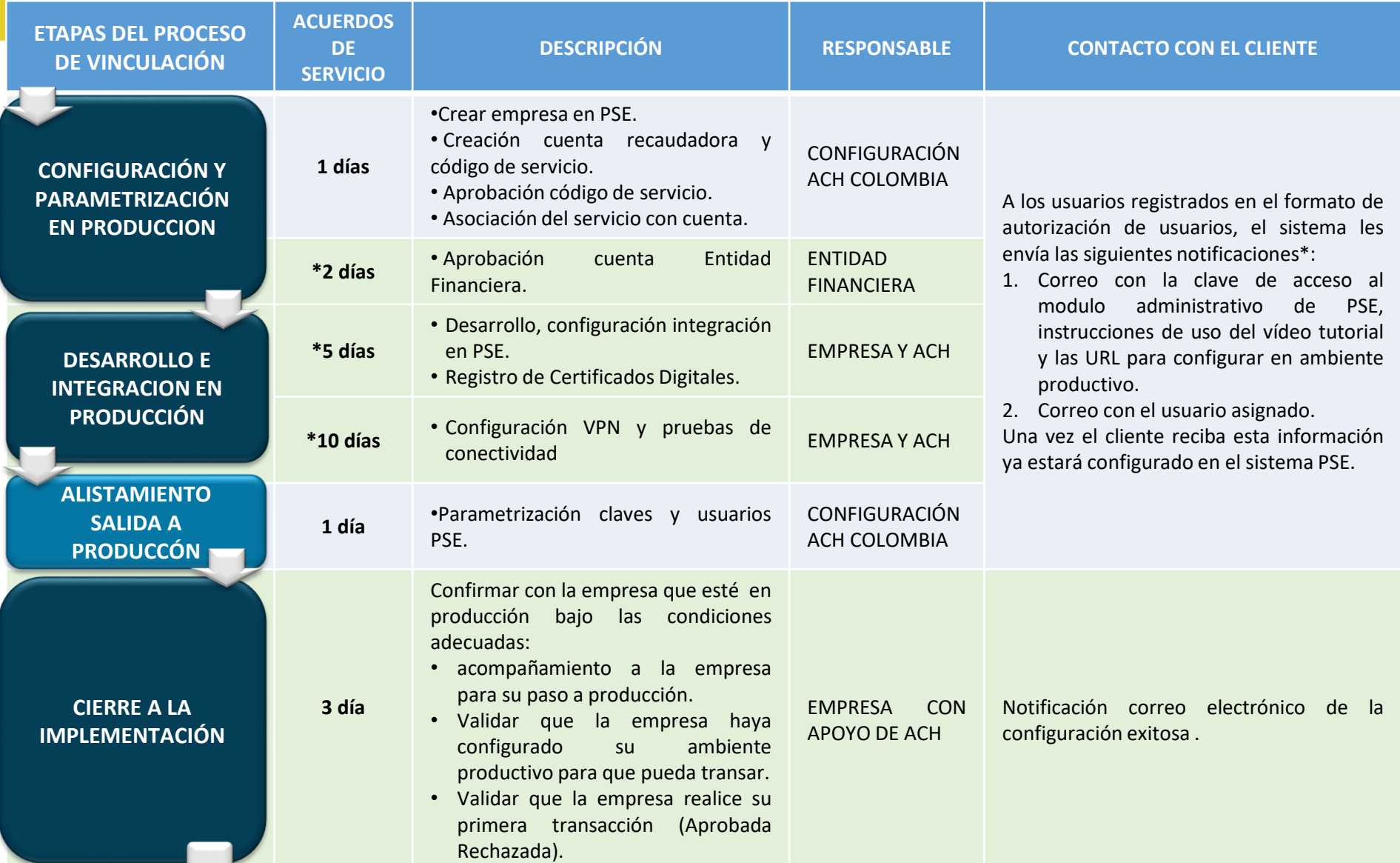

\*Estos tiempos pueden variar ya que son ejecutados por terceros, estos no aplican para desarrollos a través de Pasarelas.

## DOCUMENTACIÓN NECESARIA PARA LA VINCULACIÓN A PSE.

Al momento de la vinculación se deben diligenciar los siguientes documentos, los cuales deben ser consolidados y cargados por la Entidad Financiera en un solo paquete en el centro integral de servicios de ACH Colombia.

#### CARTA DE PRESENTACIÓN EMPRESAS ANTE PSE.

Con logos del Banco y Firmada por el Administrador de Clientes autorizado por la Entidad Financiera.

#### FORMATO REGISTRO DE USUARIOS EMPRESA ANTE PSE.

Revisado y visado por la Entidad Financiera presentadora.

#### DOCUMENTOS ADICIONALES.

Se adjunta a la solicitud si la empresa esta dentro de las actividades restringidas en la siguiente lamina.

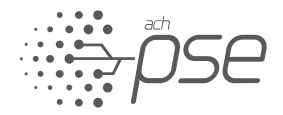

## DOCUMENTACIÓN NECESARIA PARA LA VINCULACIÓN

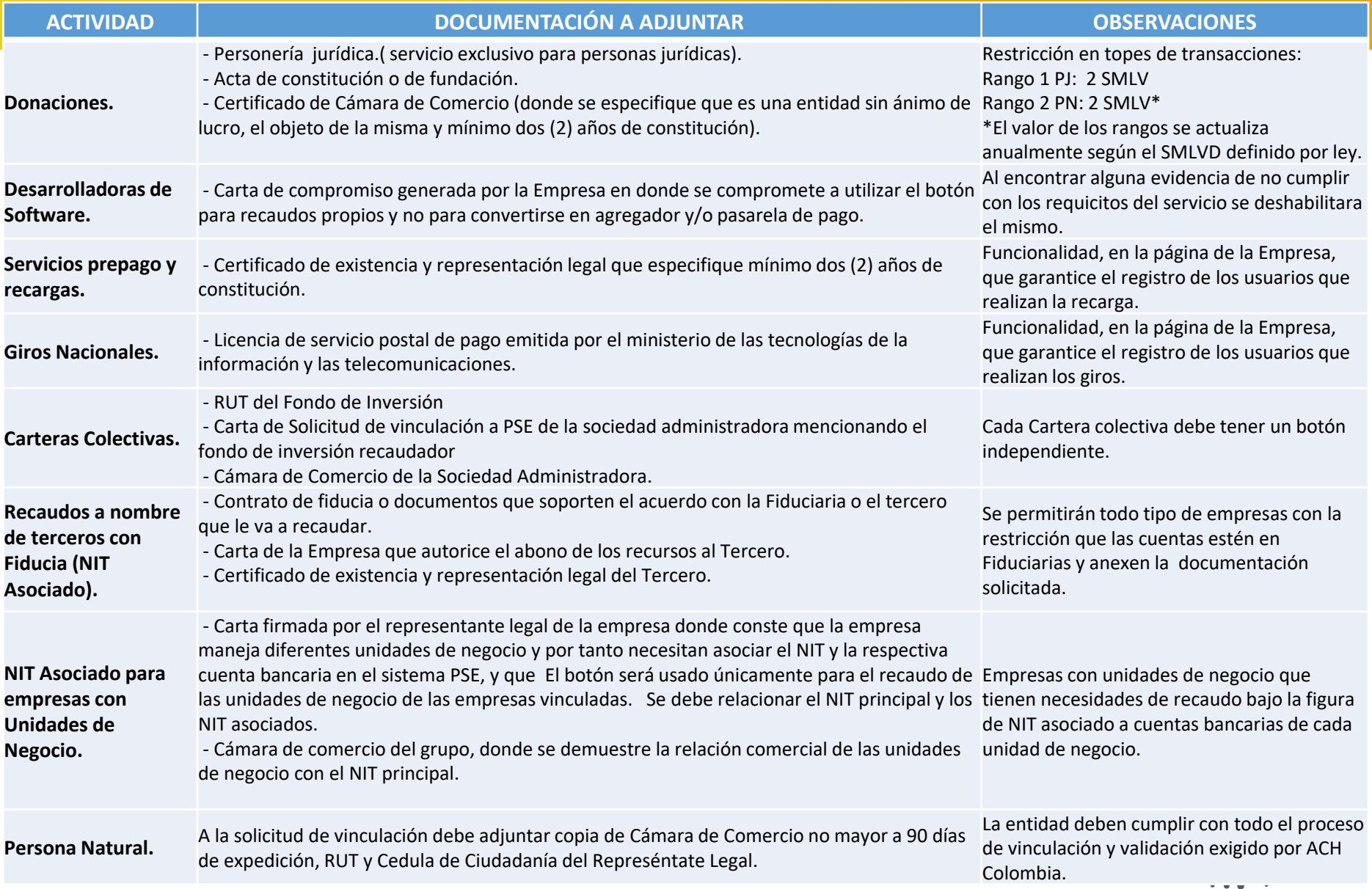

![](_page_24_Picture_0.jpeg)

## PSE Móvil

## **Pagos Seguros en Línea – PSE Móvil**

# PSE en móvil te ofrece **Comodidad** al pagar Rapidez en tus transacciones

Se trata de un **navegador de internet** o web Browser que tiene la posibilidad de mapear la experiencia de pago de los usuarios de cada Entidad Financiera, en cuanto a la forma de presentación en los dispositivos móviles y **traducirla a una experiencia ajustada**, mostrando únicamente los puntos autenticación y pantallas de decisión en formato Responsive.

![](_page_25_Picture_3.jpeg)

![](_page_26_Picture_0.jpeg)

## HABILITACIÓN PSE MÓVIL CON SDK

## HABILITACIÓN PSE MÓVIL CON SDK

PSE Móvil es una solución complementaria al servicio PSE que mejora la experiencia de uso en dispositivos móviles, para ofrecer una mejor integración con la solución, ACH Colombia ha publicado un SDK que facilita la habilitación de PSE Móvil en sitios Web y/o App de empresas, para obtener un correcto funcionamiento se deben implementar los componentes técnicos de comunicación a PSE (Web Service, VPN y Certificado Digital) descritos en la sección "Conexión Directa" del presente documento.

![](_page_27_Figure_2.jpeg)

Si su empresa ya cuenta con PSE, podrá habilitar los SDK sin realizar un proceso de recertificación, solo siga los pasos del instructivo de integración, si requiere acompañamiento consulte los pasos de recertificación descritos mas adelante en el presente documento.

A continuación encontrara una pequeña descripción del SDK y las diferentes formas de habilitarlo.

![](_page_27_Picture_5.jpeg)

## PSE Móvil – Sin integración SDK.

El siguiente es el comportamiento actual, al no realizar la habilitación del SDK de Empresas (Comercios).

![](_page_28_Picture_129.jpeg)

 $\cdots$   $\vdots$ 

## PSE Móvil – Integración SDK – Web to App.

El siguiente es el comportamiento en el que se habilita el SDK en el sitio web de la empresa y este permite una interacción mas fluida a PSE y el Banco.

![](_page_29_Figure_2.jpeg)

## PSE Móvil – Integración SDK – App to App.

El siguiente es el comportamiento en el que se habilita el SDK en la App de la empresa y este permite una interacción mas fluida con la App de PSE o el Banco.

![](_page_30_Figure_2.jpeg)

![](_page_31_Picture_0.jpeg)

## ETAPAS DEL PROCESO DE HABILITACIÓN Y NIVELES DE SERVICIO PSE MÓVIL

## ETAPAS DEL PROCESO DE HABILITACIÓN Y NIVELES DE SERVICIO PSE MÓVIL

![](_page_32_Picture_465.jpeg)

\*Estos tiempos pueden variar ya que son ejecutados por terceros.

![](_page_33_Picture_0.jpeg)

## GRACIAS